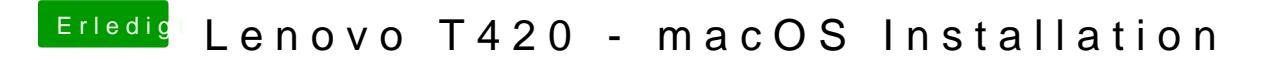

Beitrag von EaseYourPain vom 27. November 2018, 11:01

Hatte ich schon verlinkt griven